## **Honorarabrechnung**

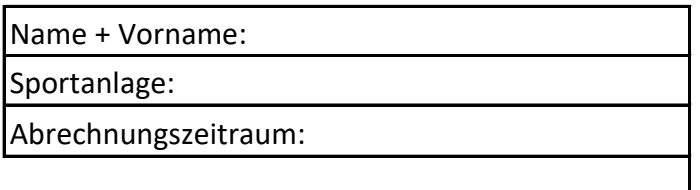

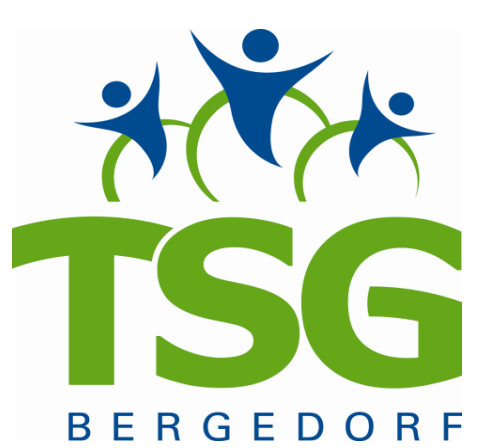

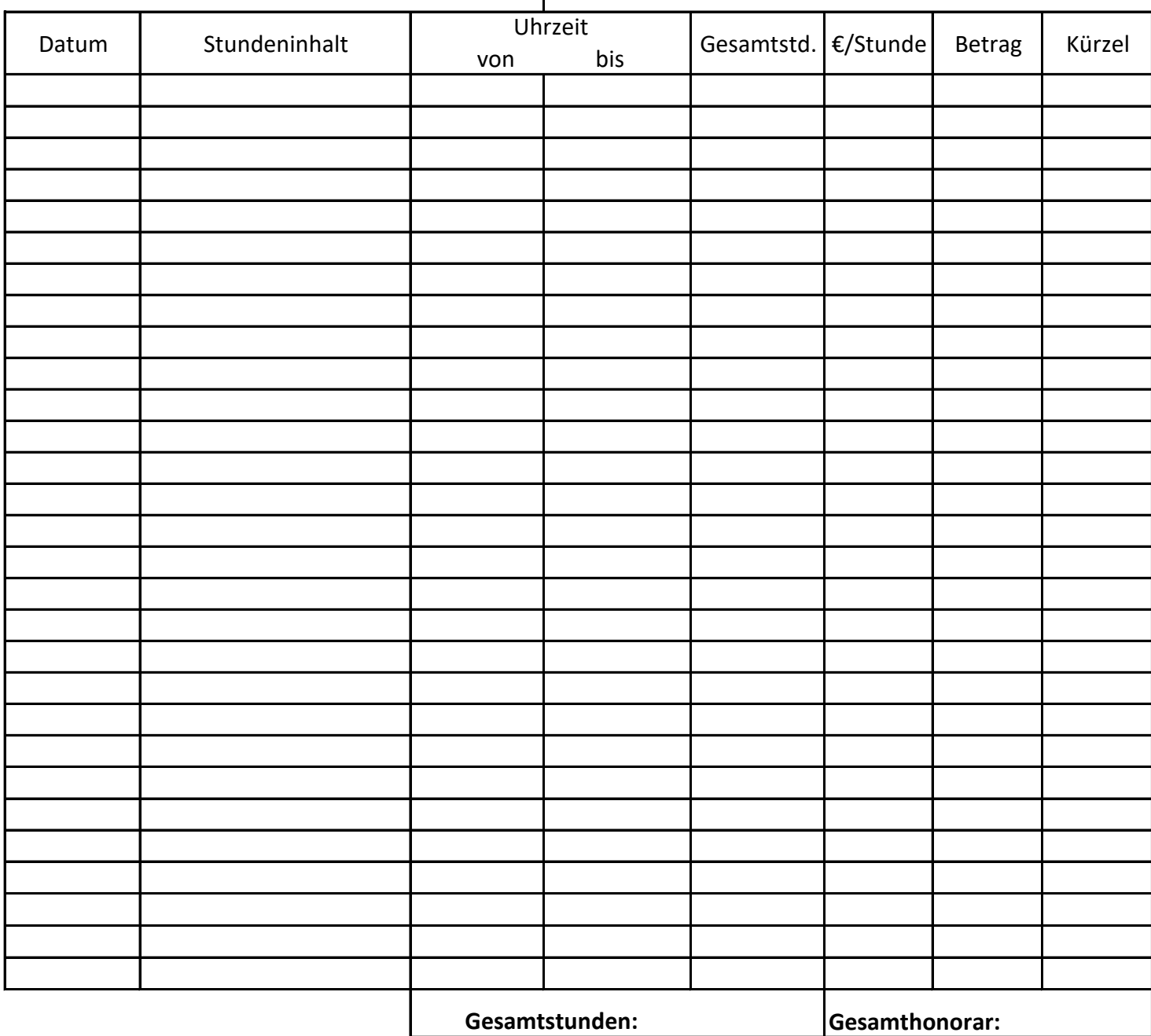

Datum: Unterschrift:

Datum + Unterschrift Leitung:

Kostenstelle 1:

Kostenstelle 2:

Kostenstelle 3:

Kostenstelle 4: